# **C\_TSCM52\_67Q&As**

SAP Certified Application Associate - Procurement with SAP ERP 6.0 EhP

### **Pass SAP C\_TSCM52\_67 Exam with 100% Guarantee**

Free Download Real Questions & Answers **PDF** and **VCE** file from:

**https://www.leads4pass.com/c\_tscm52\_67.html**

### 100% Passing Guarantee 100% Money Back Assurance

Following Questions and Answers are all new published by SAP Official Exam Center

**Colonization** Download After Purchase

- **@ 100% Money Back Guarantee**
- **63 365 Days Free Update**

**Leads4Pass** 

800,000+ Satisfied Customers

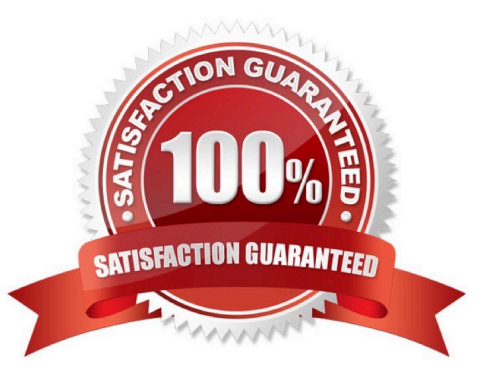

## **Leads4Pass**

#### **QUESTION 1**

You have received an order confirmation from a vendor.

What do you have to do before you can enter the confirmed delivery date and confirmed quantity in a

purchase order item?

Please choose the correct answer.

Response:

A. Set the Goods Receipt indicator.

B. Set the Confirmation Received indicator in the header.

C. Use a confirmation control key in the relevant purchase order item.

D. Set the Acknowledgement Required indicator in the vendor master of the relevant vendor.

Correct Answer: C

#### **QUESTION 2**

You post a goods receipt into stock for a purchase order item for which the indicator Free item is set. The material has a material master record and a material type for which the quantity and value are updated. The price control parameter has the value Standard price for the material.

To which general ledger accounts are the postings made? (Choose two)

A. Consumption account

B. Price difference account

- C. GR/IR clearing account
- D. Stock account

Correct Answer: BD

#### **QUESTION 3**

What replaces the goods receipt process in external services procurement within SAP Materials

Management?

Please choose the correct answer.

Response:

A. Service entry sheet creation and acceptance

## **Leads4Pass**

- B. Invoice verification for service purchase order
- C. Update of service purchase order history
- D. Creation of service specification

Correct Answer: B

#### **QUESTION 4**

Which of the following statements on procuring a material of material type NLAG are correct?

There are 2 correct answers to this question.

Response:

- A. The purchase order must be account assigned.
- B. The goods receipt must always be non-valuated.
- C. When you enter an invoice, you can change the account assignment as long as the goods receipt was non-valuated.
- D. When the material is for consumption, no document is ever created in Financial Accounting.

Correct Answer: AC

#### **QUESTION 5**

Which field selection key is used in combination with a document category in SAP Materials Management?

Please choose the correct answer.

Response:

- A. Activity category
- B. Document type
- C. Item category
- D. Release status
- Correct Answer: B

[C\\_TSCM52\\_67 VCE Dumps](https://www.leads4pass.com/c_tscm52_67.html) [C\\_TSCM52\\_67 Practice](https://www.leads4pass.com/c_tscm52_67.html)

[Test](https://www.leads4pass.com/c_tscm52_67.html)

[C\\_TSCM52\\_67 Exam](https://www.leads4pass.com/c_tscm52_67.html) **[Questions](https://www.leads4pass.com/c_tscm52_67.html)**